**Universität des Saarlandes,** FR 3.6 Kunstgeschichte, Postfach 15 11 50, 66041 Saarbrücken

# Wie erstelle ich einen Scanauftrag?

## Ein Leitfaden für Studierende

#### 1. Was ist ein Scanauftrag?

Das Institut für Kunstgeschichte bietet seinen Studierenden die Möglichkeit, hochwertige Abbildungen für Präsentationen und wissenschaftliche Arbeiten als Scanauftrag zu bestellen. Dafür wird vom Studierenden ein Buch als Scanvorlage aus der Bereichsbibliothek I ausgesucht und mit Auftragsschein bei der Ausleihe am Eingang hinterlegt.

Die fertig gescannten, bearbeiteten und gespeicherten Bilder können bereits wenige Tage später über die Bilddaten-bank (BDB) der Kunstgeschichte abgerufen werden – die Bilder können in wissenschaftliche Arbeiten und Präsentationen eingebaut werden! Dieser Service garantiert eine gleichbleibend hohe Qualität der Bilddarstellung am Institut für Kunstgeschichte.

## 2. Wie erstelle ich einen Scanauftrag?

Nach dem Sie sich die entsprechende Literatur, die gescannt werden soll, in der Bereichsbibliothek I (Gebäude B3.2; Telefon 0681/302-2738) ausgesucht haben, müssen Sie das Auftragsformular ausfüllen.

Das Formular erhalten Sie in der Mediathek, der Institutsbibliothek oder auf der Homepage des Instituts für Kunstgeschichte.

Das ausgefüllte und ausgedruckte Formular geben Sie mit Ihren Büchern an der Ausleihtheke der Bereichsbibliothek I ab. Für die zu scannenden Bücher müssen Sie nun nur noch Stellvertreter in die Regale stellen!

Gerne nehmen wir auch hochwertige Scanvorlagen aus der SULB oder Ihrer privaten Büchersammlung an. Diese geben Sie bitte direkt in der Mediathek der Kunstgeschichte ab und vermerken die Quelle entsprechend auf dem Auftragsschein!

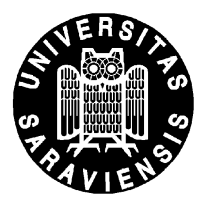

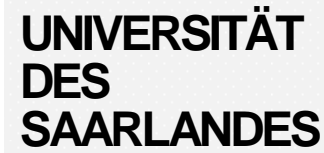

**Institut für Kunstgeschichte** 

#### **Mediathek**

Campus, Gebäude B3 1 66123 Saarbrücken

Telefon (0681) 302-2917 mediathek-kg@ mx.uni-saarland.de

#### 3. Was muss ich beachten?

- Überlegen Sie vor der Auftragsabgabe genau, welche Abbildungen Sie benötigen!
- Geben Sie die Aufträge mit mindestens 10 Tagen Vorlauf vor Ihrem "Einsatz" ab
- Suchen Sie immer die besten Abbildungen (groß; gute Druckqualität) aus
- Vergessen Sie nicht, Stellvertreter an Stelle der zu scannenden Bücher einzustellen
- Füllen Sie den Schein am besten am Computer oder in leserlicher Handschrift aus
- Vermerken Sie alle Angaben exakt auf dem Auftragsschein (z.B. Abbildungsnr.)
- Gedulden Sie sich bitte etwas, wenn die Bearbeitung ein paar Tage dauert

Unleserliche, unvollständige Auftragsscheine und Scanvorlagen minderer Qualität werden nicht bearbeitet.

# 4. Wer hilft mir bei Fragen und Problemen?

Das Team der Mediathek unterstützt die Studierenden gerne im Umgang mit den Scanaufträgen! Wir freuen uns über Ihren Besuch! Sie finden uns in Gebäude B3.1 in Raum 1.16.

Fragen beantworten wir gerne auch unter *mediathek-kg@mx.uni-saarland.de*.

Probleme und Anregungen können Sie uns auch unter 0681 / 302 2917 mitteilen!